# **Simplifying iPhone App Development with Grand Central Dispatch**

**Daniel Steffen** Core OS

# **What You'll Learn**

- Technology overview
- Simplifying multithreaded code
- Design patterns
- GCD objects in depth

# **Technology Overview**

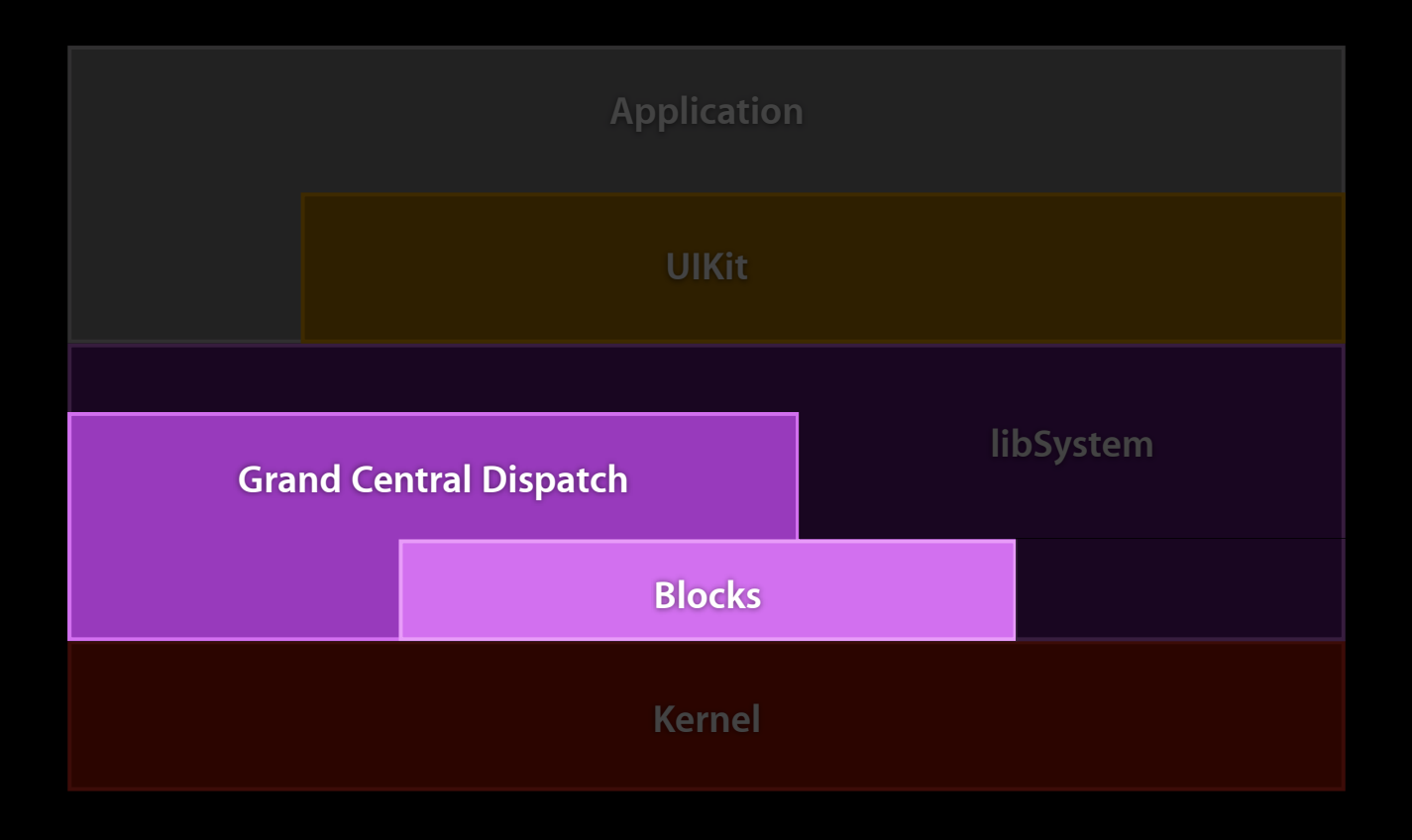

# **Technology Overview**

- GCD is part of libSystem.dylib
- Available to all Apps
	- #include <dispatch/dispatch.h>
- GCD API has block-based and function-based variants
	- Focus today on block-based API

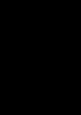

### **Grand Central Dispatch Introduction to GCD recap**

- Blocks
	- dispatch\_async()
- Queues
	- Lightweight list of blocks
	- Enqueue/dequeue is FIFO
- dispatch\_get\_main\_queue()
	- Main thread/main runloop
- dispatch\_queue\_create()
	- Automatic helper thread

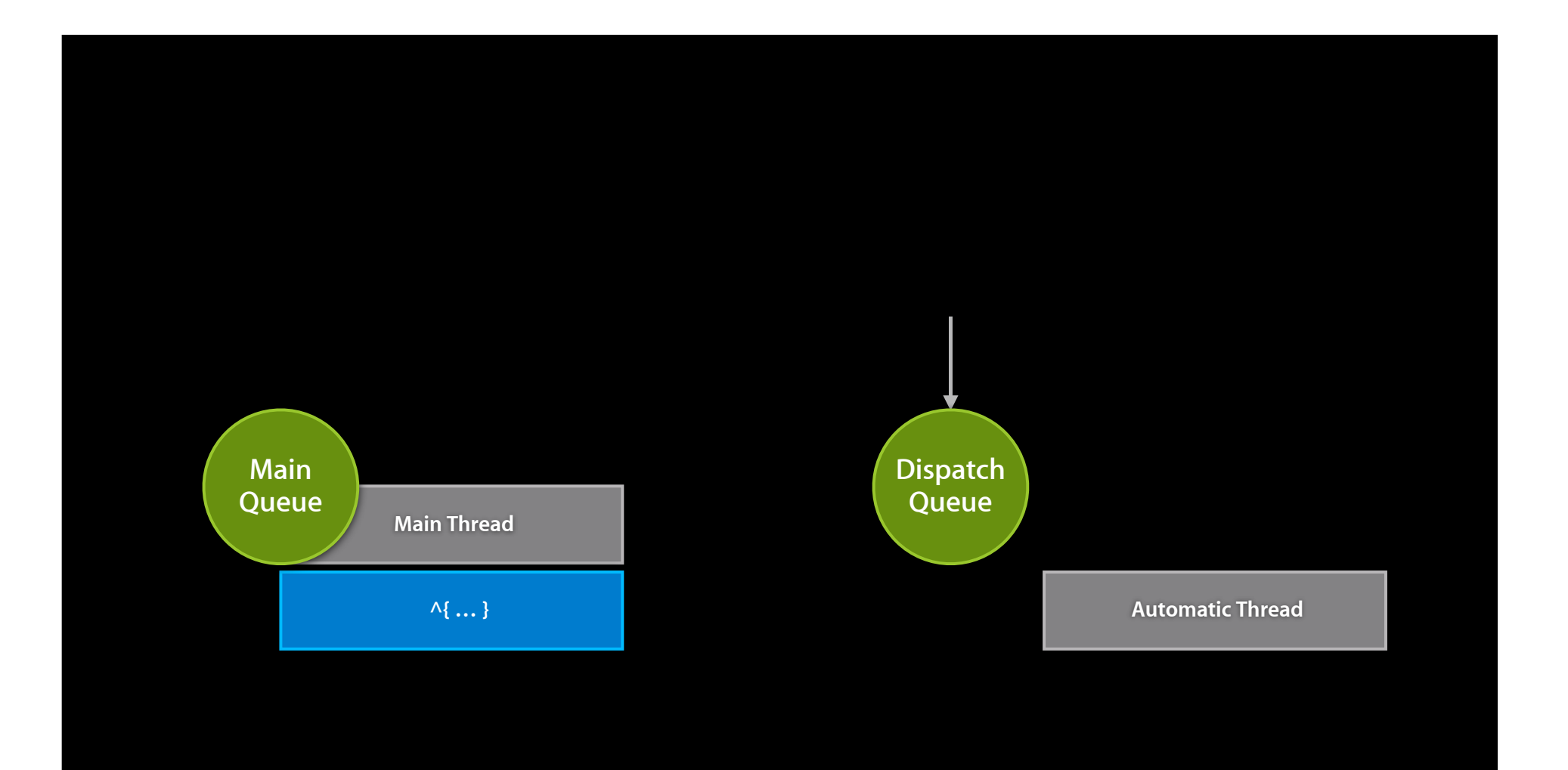

# **Simplifying Your Code with GCD**

# **Simplifying Your Code with GCD** GCD advantages **GCD advantages**

- Efficiency
	- More CPU cycles available for your code
- Better metaphors
	- Blocks are easy to use
	- ■Queues are inherently producer/consumer
- Systemwide perspective
	- ■Only the OS can balance unrelated subsystems

# **Simplifying Your Code with GCD Compatibility**

- Existing threading and synchronization primitives are 100% compatible
- GCD threads are wrapped POSIX threads
	- Do not cancel, exit, kill, join, or detach GCD threads
- GCD reuses threads
	- Restore any per-thread state changed within a block

- Why use threads on iPhone?
- App responsiveness
	- Free up main thread
- NSThread, pthread\_create()
- Non-trivial cost

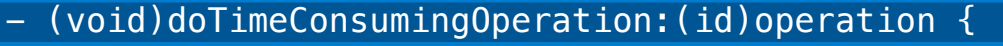

 id t = [[NSThread alloc] initWithTarget:self selector:@selector(runHelperThread:) object:operation];

[t run];

[t autorelease];

}

- (void)runHelperThread:(id)operation {

 $NSAutoreleasePool *p = [NSAutoreleasePool new];$ 

[operation doOperation];

[p release];

}

- (void)doTimeConsumingOperation:(id)operation {

 dispatch\_queue\_t queue; queue = dispatch\_queue\_create("com.example.operation", NULL); dispatch\_async(queue,  $\gamma$ {

[operation doOperation];

});

}

dispatch\_release(queue);

## **GCD Advantages Convenient**

- Less boilerplate
- No explicit thread management

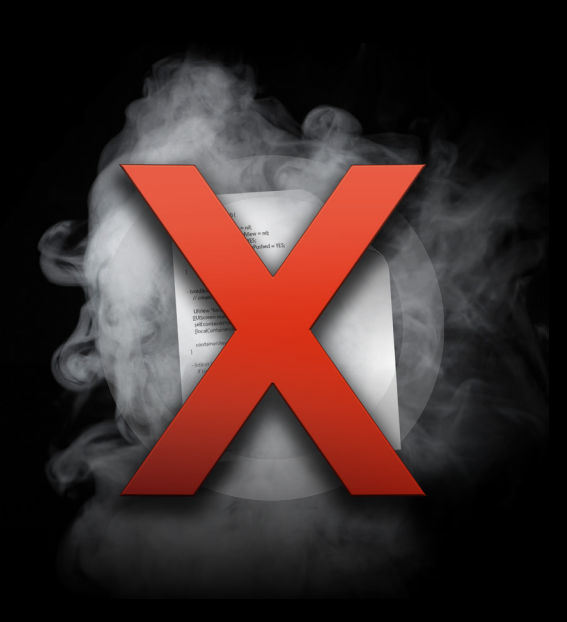

# **GCD Advantages Efficient**

- Thread recycling
- Deferred based on availability

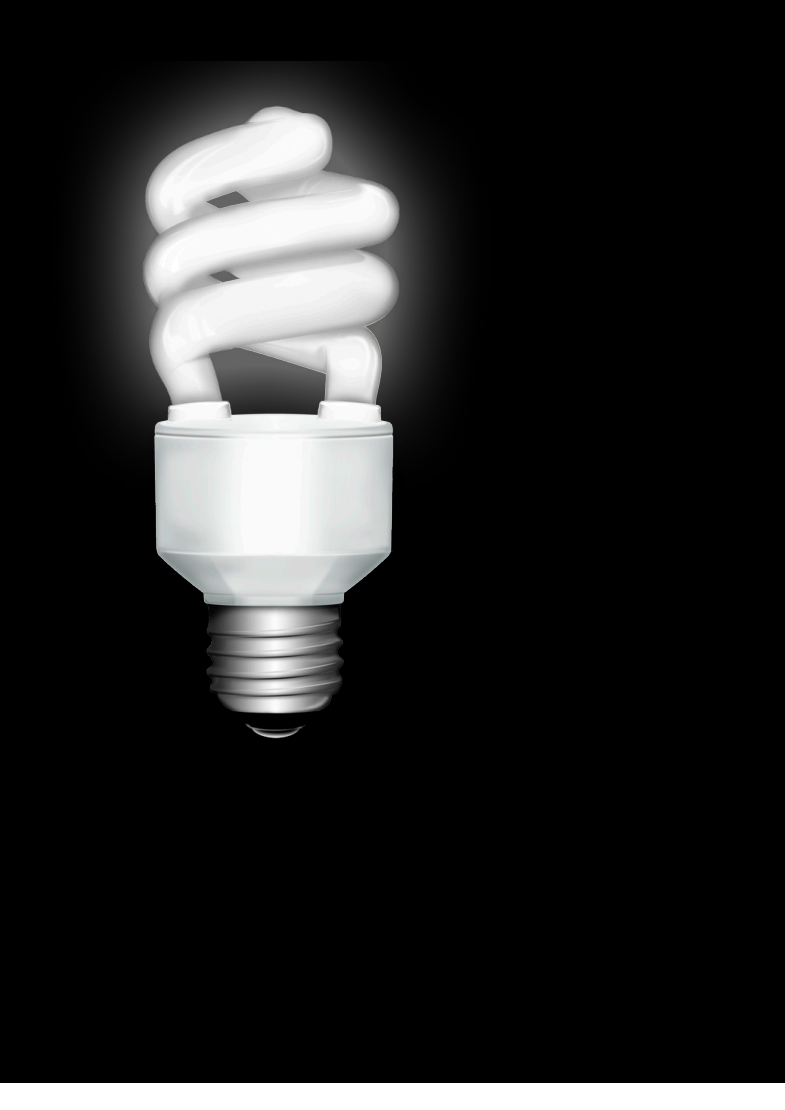

- Enforce mutually exclusive access to critical sections
- Serialize access to shared state between threads
- Ensure data integrity

- (void)updateImageCacheWithImg: (UIImage\*)img {

NSLock \*l = self.imageCacheLock;

[l lock];

// Critical section

if ([self.imageCache containsObj:img]) {

[l unlock]; // Don't forget to unlock

return;

}

[self.imageCache addObj:img];

[l unlock];

}

```
- (void)updateImageCacheWithImg: (NSImage*)img {
```

```
 dispatch_queue_t queue = self.imageCacheQueue;
```
dispatch\_sync(queue, ^{

// Critical section

 if ([self.imageCache containsObj:img]) { return;

```
[self.imageCache addObj:img];
```
}

}

});

# **But wait, there's even more… Locking**

# **Locking Deferred critical section**

```
- (void)updateImageCacheWithImg: (NSImage*)img {
     dispatch_queue_t queue = self.imageCacheQueue;
     dispatch_async(queue, ^{
         // Critical section
         if ([self.imageCache containsObj:img]) {
             return;
 }
         [self.imageCache addObj:img];
     });
}
```
# **GCD Advantages Safe**

### Cannot return without unlocking

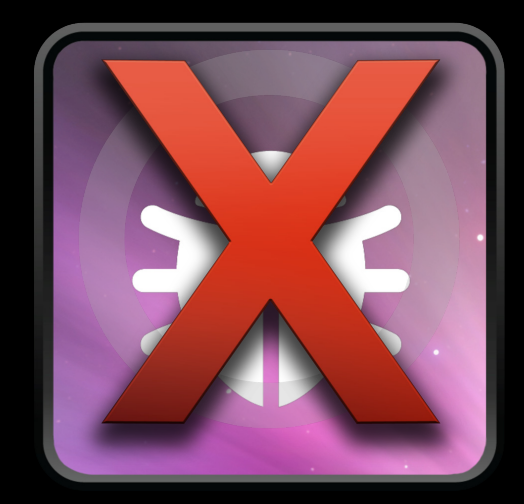

# **More expressive GCD Advantages**

### Deferrable critical sections

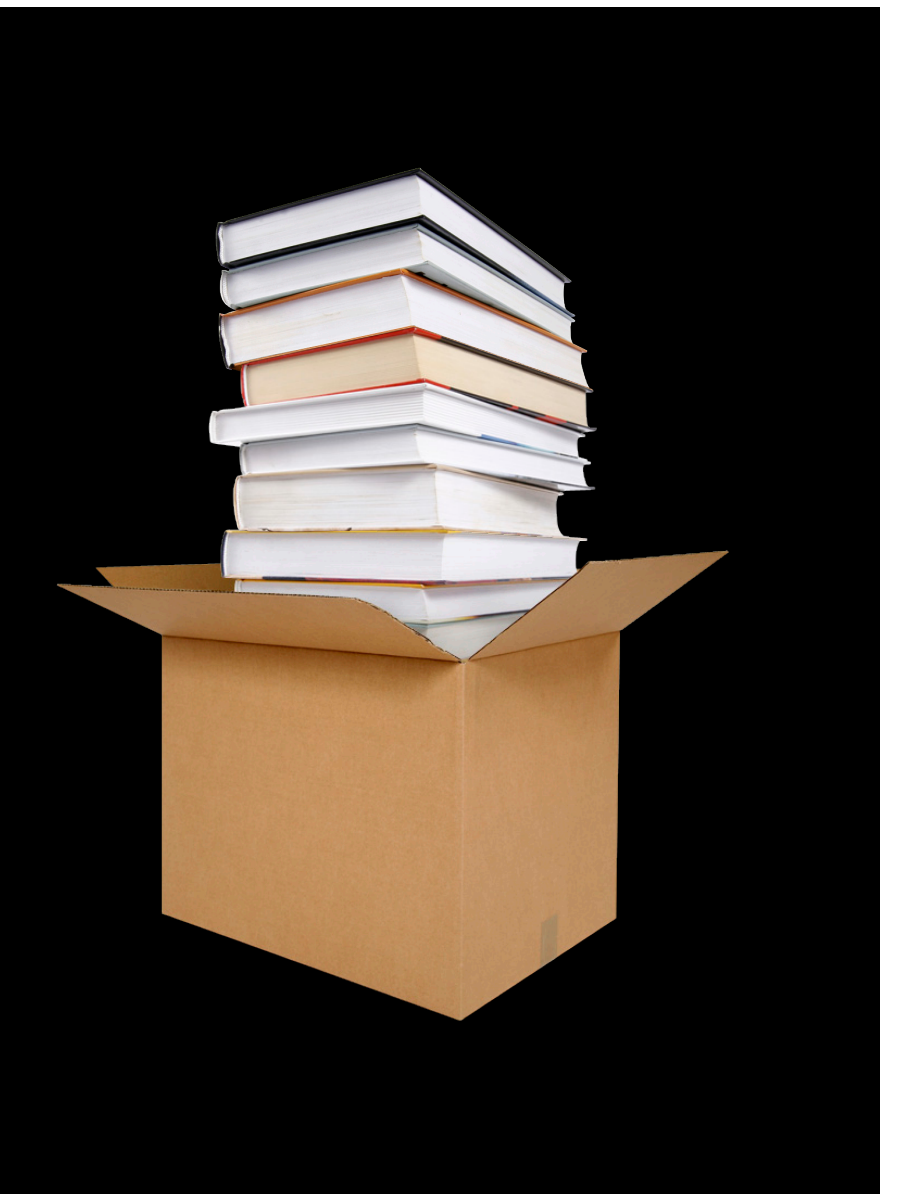

## **GCD Advantages Efficient**

### Wait-free synchronization

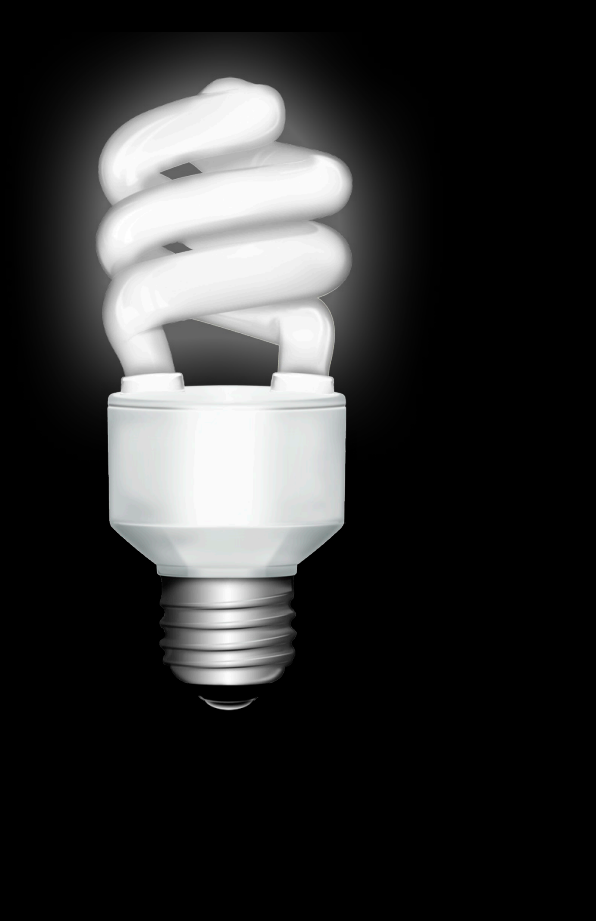

# **Inter-Thread Communication**

# **Inter-Thread Communication**

- Send messages between threads
- Wake up background threads
- Transfer data between threads

# **Inter-Thread Communication Performing selectors**

- performSelectorOnMainThread:withObject:waitUntilDone:
- performSelector:onThread:withObject:waitUntilDone:
- performSelector:withObject:afterDelay:
- performSelectorInBackground:withObject:

# **Inter-Thread Communication**

**performSelector:onThread:withObject:waitUntilDone:**

// waitUntilDone: NO dispatch async(queue,  $\gamma$ { [myObject doSomething:foo withData:bar]; });

// waitUntilDone: YES dispatch\_sync(queue,  $\gamma$ { [myObject doSomething:foo withData:bar]; });

# **Inter-Thread Communication performSelector:withObject:afterDelay:**

```
dispatch_time_t delay;
delay = dispatch_time(DISPATCH_TIME_NOW, 50000 /* 50us */);
```
dispatch\_after(delay, queue, ^{

[myObject doSomething:foo withData:bar];

});

## **Inter-Thread Communication performSelectorInBackground:withObject:**

dispatch\_queue\_t queue = dispatch\_get\_global\_queue(0, 0);

dispatch\_async(queue,  $\sqrt[4]{}$ 

[myObject doSomething:foo withData:bar];

});

### **GCD Advantages Flexible**

- Blocks
	- . Can call any selector and multiple selectors
	- No need to pack and unpack arguments

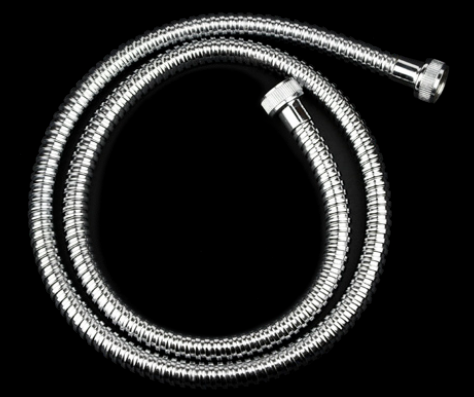

## **GCD Advantages Efficient**

- Queues
	- Helper threads created/woken up as needed

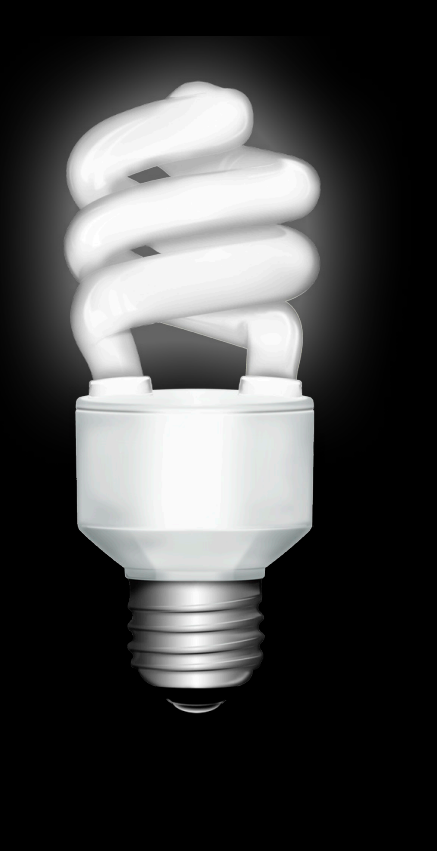

# **Global Queues**

# **Global Queues**

- Enqueue/dequeue is FIFO
- Concurrent execution
	- Non-FIFO completion order
- dispatch\_get\_global\_queue(priority, 0)

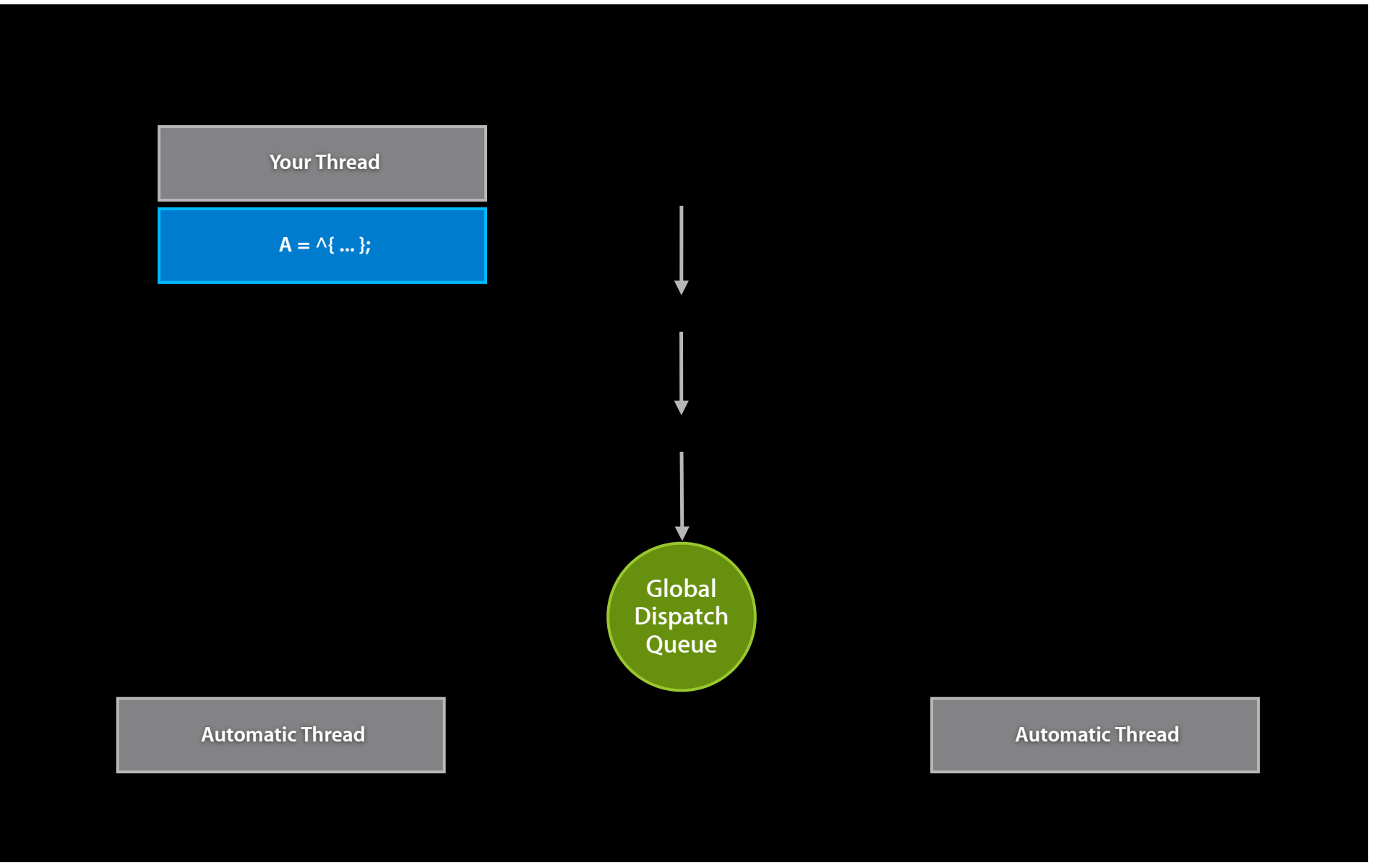

# **Global Queues**

• Global queues map GCD activity to real threads

### • Priority bands

- DISPATCH\_QUEUE\_PRIORITY\_HIGH
- DISPATCH\_QUEUE\_PRIORITY\_DEFAULT
- DISPATCH\_QUEUE\_PRIORITY\_LOW

# **GCD Design Patterns**

**Shiva Bhattacharjee** Core OS

# **GCD Design Patterns One queue per task or subsystem**

- Easy communication
	- dispatch\_async()
- Queues are inherently producer/consumer
	- Blocks carry data between tasks
- Queues are lightweight and efficient
	- Automatic thread creation and recycling

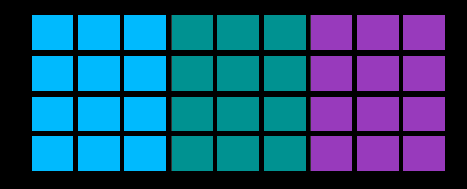

### **GCD Design Patterns Low-level event notifications**

- Similar approach to UI event-driven programming
- Don't poll or block a thread waiting for external events
	- Waiting on a socket
	- Polling for directory changes
- Dispatch sources
	- Monitor external OS events
	- Respond on-demand

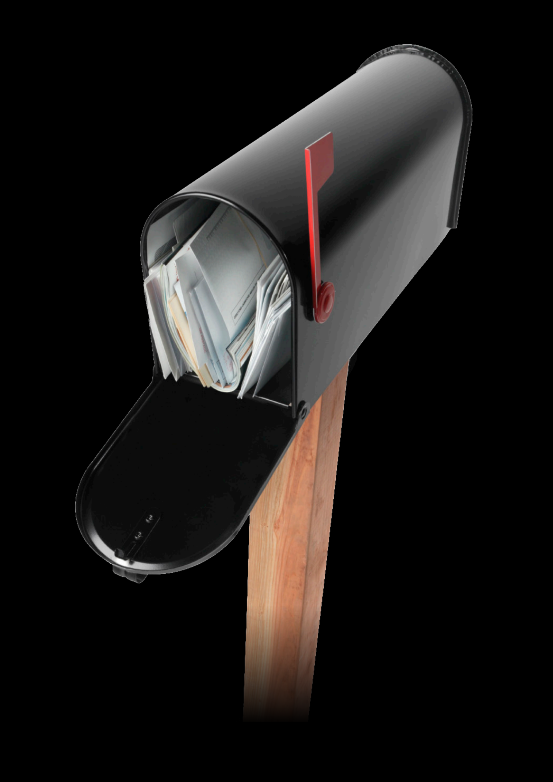

# **Dispatch Sources**

# **Dispatch Sources**

• Simple unified way to monitor low-level events

- dispatch\_source\_create()
- Event handlers delivered to any queue
	- Monitoring and event handling is decoupled
- Event handler is not re-entrant
- Suspend and resume at will
	- Sources are created suspended, initial resume is required

### **Dispatch Sources Creating a read source**

int socket; // file-descriptor, set to be non-blocking

```
dispatch_source_t source = dispatch_source_create(
         DISPATCH_SOURCE_TYPE_READ, socket, 0, queue);
```

```
dispatch_source_set_event_handler(source, ^{
    size = read(socket, buffer, sizeof(buffer));
    if (size =-1 & errno == EAGAIN) {
         // non-blocking I/O returned no data
         // will get called again when more data available
}<br>}
```
});

dispatch\_resume(source);

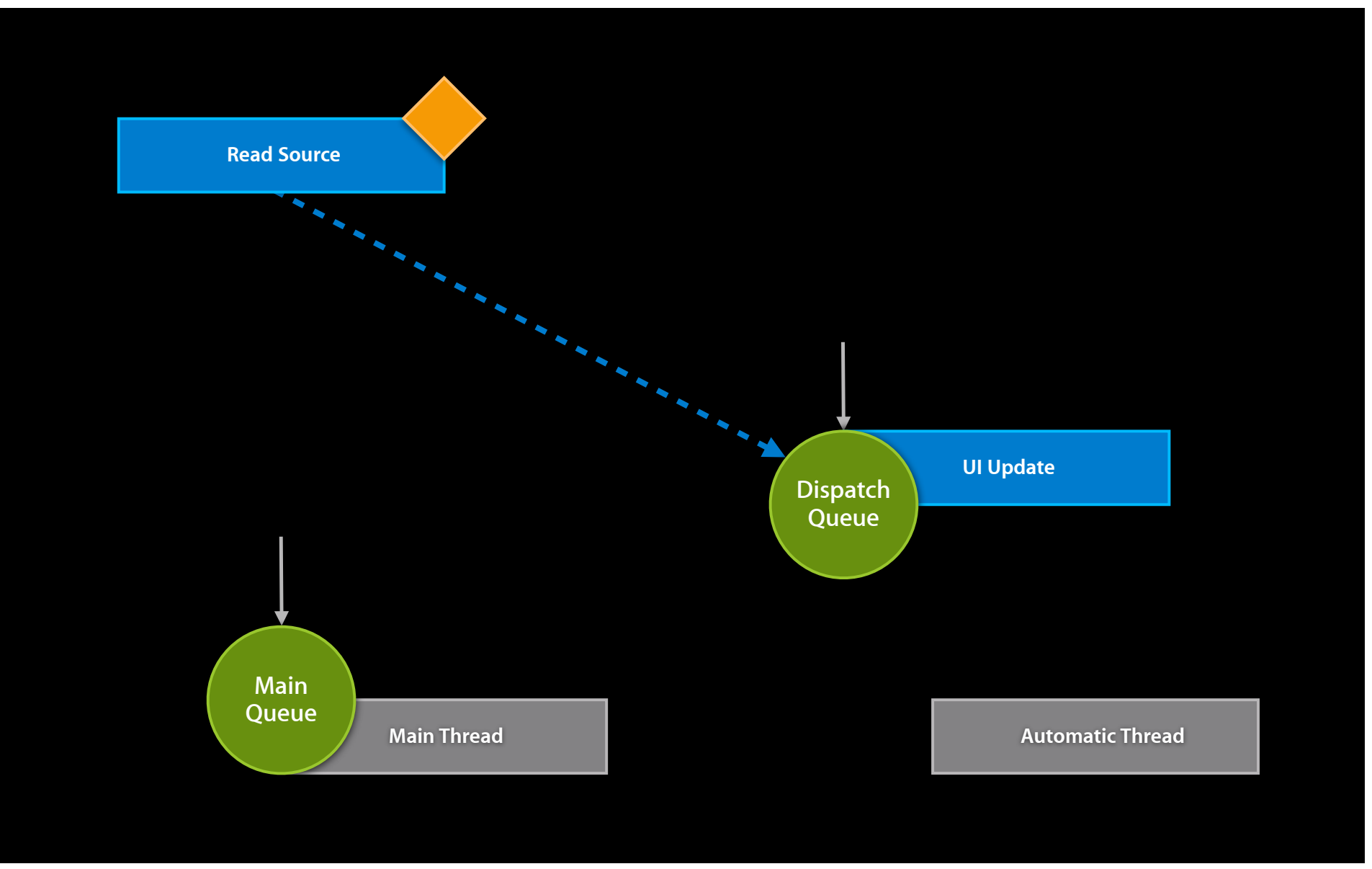

# **Dispatch Sources**

• Coalesce event data in background

- While handling events or when source suspended
- dispatch\_source\_get\_data()
- High performance
	- Data coalesced with atomic operations
	- No ephemeral heap allocations
- Monitor all event types supported by BSD kqueue

# **Dispatch Sources**

### **Source types and event data**

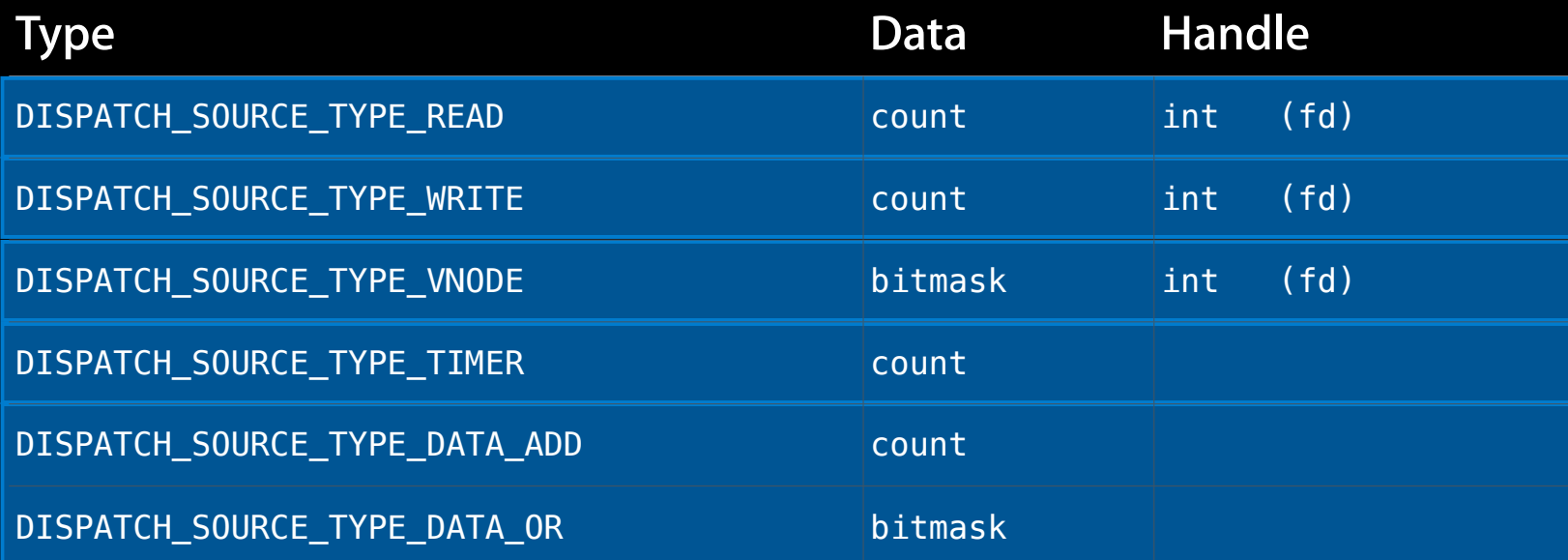

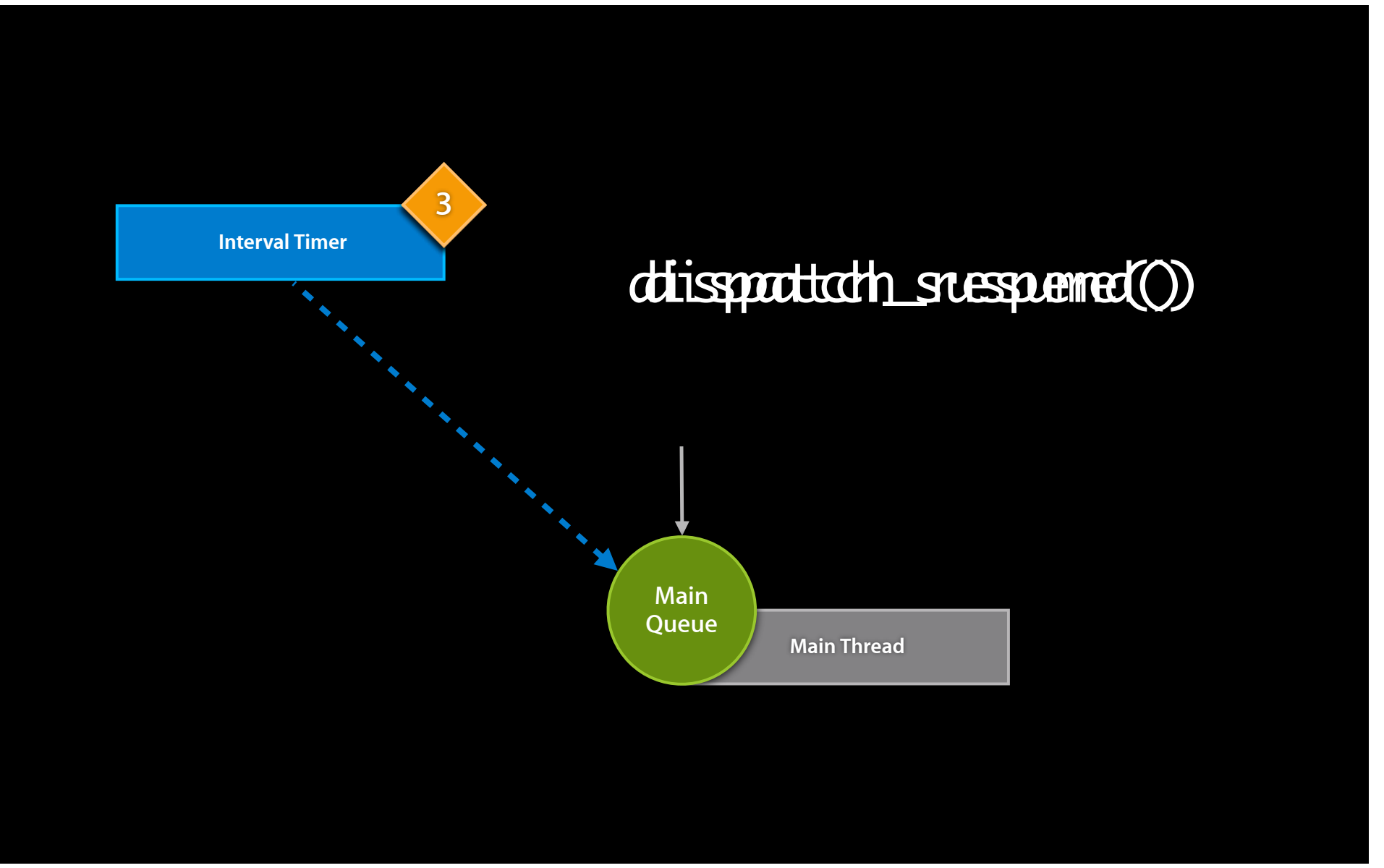

# **Source Cancellation**

# **Source Cancellation**

• Stops event delivery asynchronously

- Does not interrupt event handler
- Optional cancellation handler
	- Required for filedescriptor-based sources
	- **Opportunity to deallocate resources**
	- Delivered only once
- Suspension defers cancellation handler

# **Source Cancellation**

### **Canceling a read source**

```
dispatch_source_t source = dispatch_source_create(
        DISPATCH SOURCE TYPE READ, socket, 0, queue);
dispatch_source_set_event_handler(source, ^{
    if (dispatch_source_get_data(source) == 0 /* EOF */ ) {
         dispatch_source_cancel(source);
         return;
}<br>}
    size = read(socket, buffer, sizeof(buffer));
});
dispatch_source_set_cancel_handler(source, \gamma{
     close(socket);
});
dispatch resume(source);
```
**Sources**

- Target queue passed at creation time
- Changeable
	- dispatch\_set\_target\_queue()

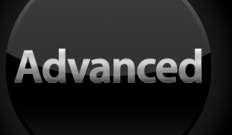

## **Queues Target Queues**

- Global queues map GCD activity to real threads
	- Ultimate location of block execution
- Can change target queue of queues you create
	- Specifies where blocks execute
- Default target queue
	- Global queue with DISPATCH\_QUEUE\_PRIORITY\_DEFAULT

**Advanced** 

**Advanced** 

dispatch\_queue\_t queue, target;

queue = dispatch\_queue\_create("com.example.test", NULL); target = dispatch\_get\_global\_queue( DISPATCH\_QUEUE\_PRIORITY\_LOW, 0);

dispatch\_set\_target\_queue(queue, target);

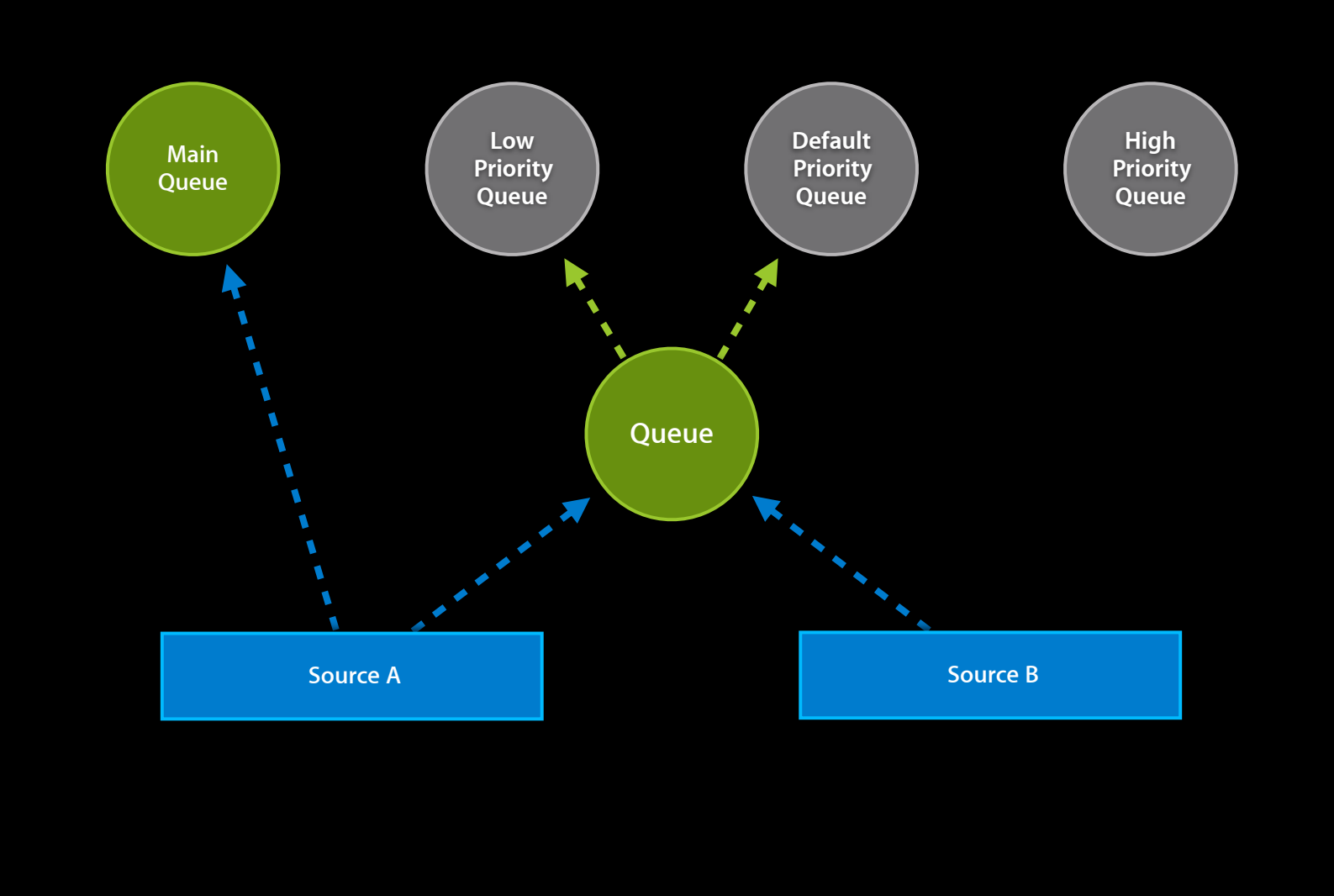

- Arbitrary hierarchies are supported
	- Creating loops is undefined
- Block ordering between different subqueues
	- Many blocks on subqueue ⇔ one block on target queue

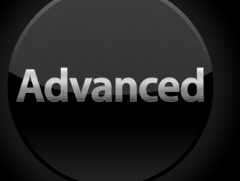

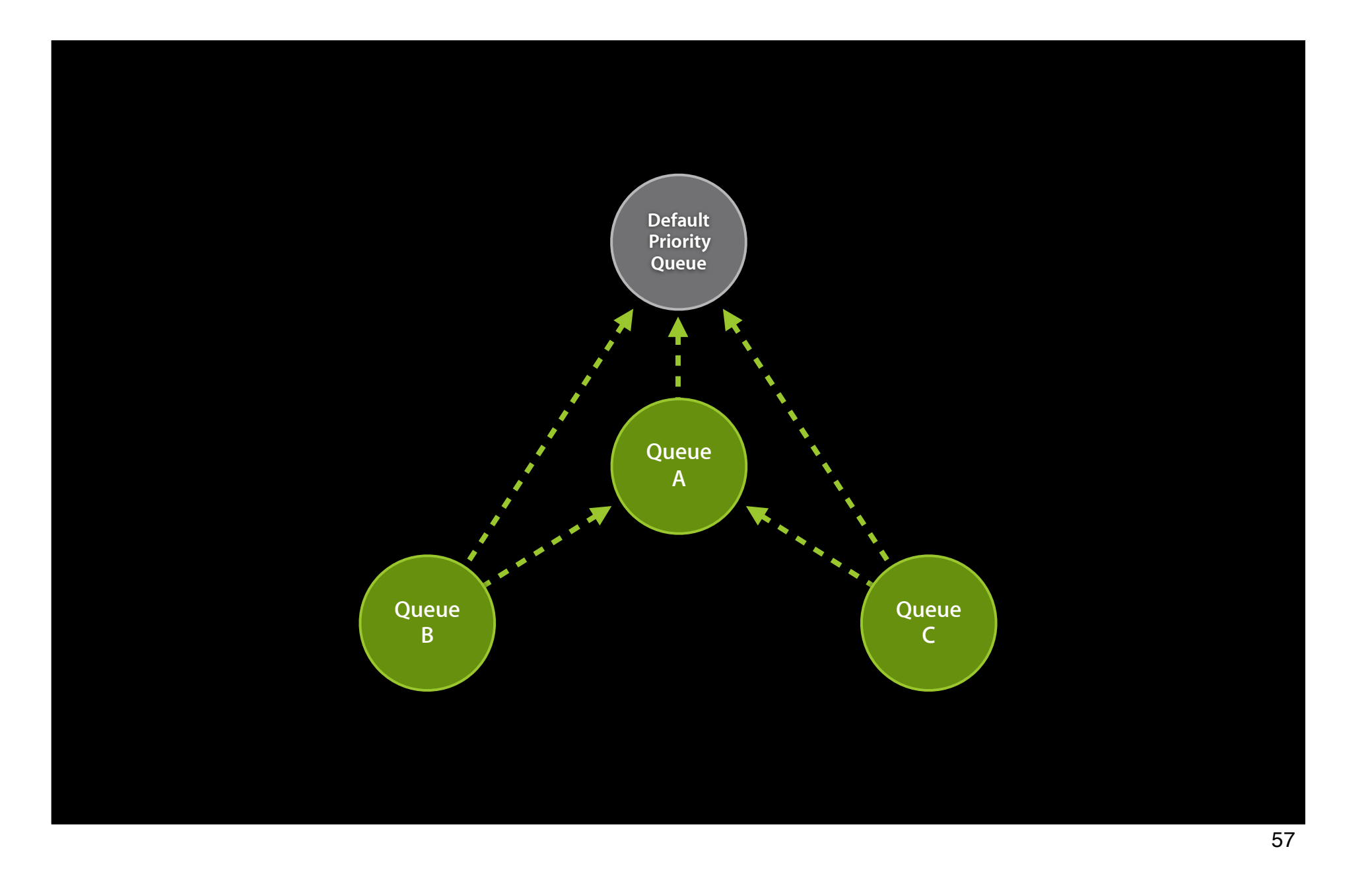

- Why stack your queues?
- For example
	- ■One subqueue per access type to global data structure
	- Can independently control each access type

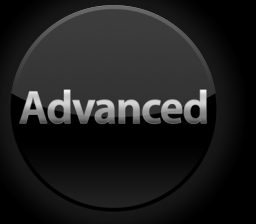

# **GCD Objects**

#### **Queues** dispatch\_queue\_t

dispatch queue create dispatch queue get label dispatch get main queue dispatch get global queue dispatch\_get\_current\_queue dispatch\_main dispatch\_async dispatch\_async\_f dispatch\_sync dispatch\_sync\_f dispatch\_after dispatch after f dispatch\_apply dispatch\_apply\_f

#### **Semaphores**

dispatch\_semaphore\_t

dispatch\_semaphore\_create dispatch\_semaphore\_signal dispatch\_semaphore\_wait

**Objects** dispatch object t

dispatch retain dispatch release dispatch\_suspend dispatch resume dispatch\_debug dispatch\_get\_context dispatch\_set\_context dispatch\_set\_finalizer\_f dispatch\_set\_target\_queue

#### **Sources** dispatch\_source\_t

dispatch source create dispatch source cancel dispatch source testcancel dispatch source merge data dispatch\_source\_get\_handle dispatch\_source\_get\_mask dispatch source get data dispatch source set timer dispatch source set event handler dispatch\_source\_set\_event\_handler\_f dispatch\_source\_set\_cancel\_handler dispatch source set cancel handler f

**Groups** dispatch\_group\_t

dispatch\_group\_create dispatch\_group\_enter dispatch\_group\_leave dispatch\_group\_wait dispatch\_group\_notify dispatch\_group\_notify\_f dispatch\_group\_async dispatch group async f

#### **Not Objects**

#### **Time** dispatch\_time\_t

dispatch time dispatch\_walltime

**Once** dispatch\_once\_t

dispatch\_once dispatch once f

# **GCD Objects**

• Dispatch objects are reference counted

■ dispatch\_retain(object);

■ dispatch\_release(object);

• GCD retains parameters to dispatch API as needed

# Managing object lifetime **Managing object lifetime GCD Objects**

- Ensure objects captured by blocks are valid when blocks are executed
	- ■Objects must be retained and released around asynchronous operations
- Objective-C objects captured by blocks are auto-retained and auto-released
- Other objects captured by blocks must be retained by your code
	- CFRetain()/CFRelease()
	- dispatch\_retain()/dispatch\_release()

# **Suspend and resume GCD Objects**

- Suspend and resume only affects queues and sources you create
	- Sources are created suspended
- Suspension is asynchronous
	- Takes effect between blocks
- Your queues can predictably suspend objects that target them

# **Application contexts GCD Objects**

- Applications can attach custom data to GCD objects
	- dispatch\_set\_context()/dispatch\_get\_context()
- Optional finalizer callback
	- dispatch\_set\_finalizer\_f()
	- Allows attached context to be freed with object
	- Called on the target queue of the object

# **More Information**

#### **Michael Jurewitz**

Developer Tools and Performance Evangelist jurewitz@apple.com

#### **Documentation**

Concurrency Programming Guide http://developer.apple.com

### **Open Source**

Mac OS Forge > libdispatch http://libdispatch.macosforge.org

#### **Apple Developer Forums** http://devforums.apple.com

# **Related Session**

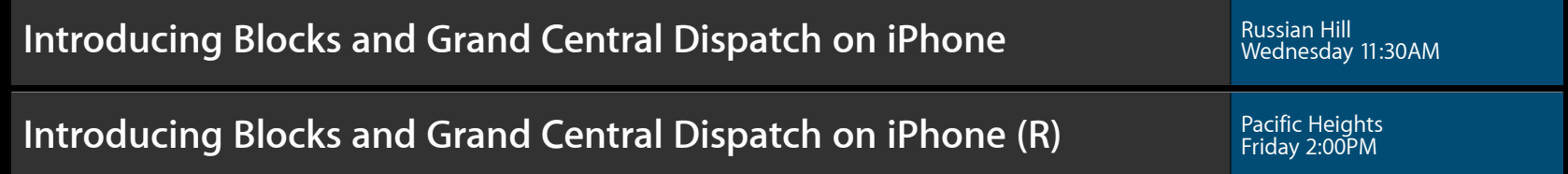

# **Lab**

**Grand Central Dispatch Lab** 

Core OS Lab A<br>Friday 11:30AM

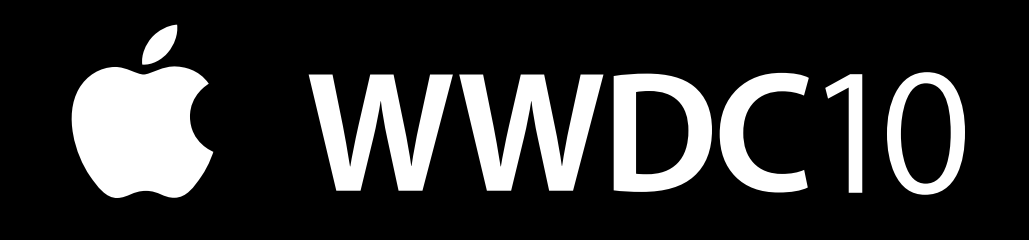

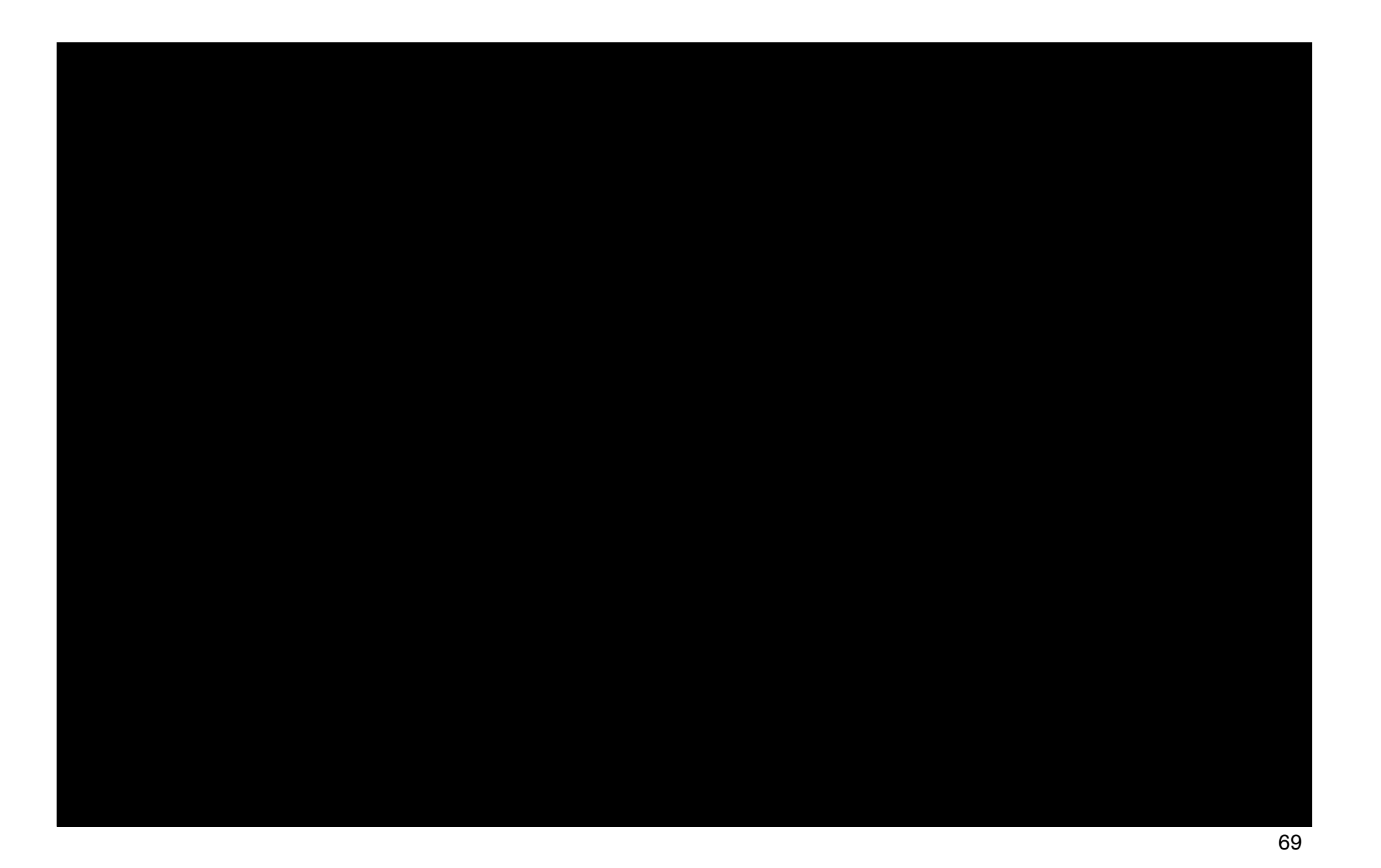